## GoldenDict 1.0.1 raccourcis clavier

## Raccourcis globaux

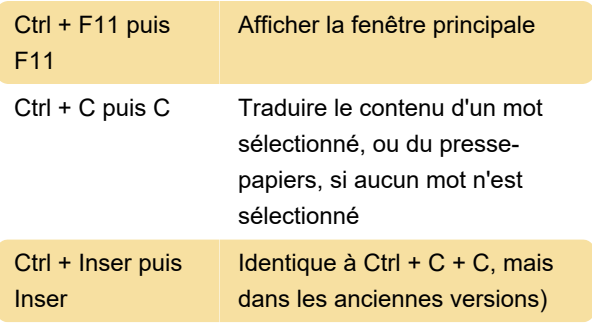

Remarque : les clés globales peuvent ne pas être disponibles dans une nouvelle distribution GNU/Linux en raison d'une erreur sur le serveur X.Org.

## Raccourcis locaux

Dans les fenêtres principale et contextuelle :

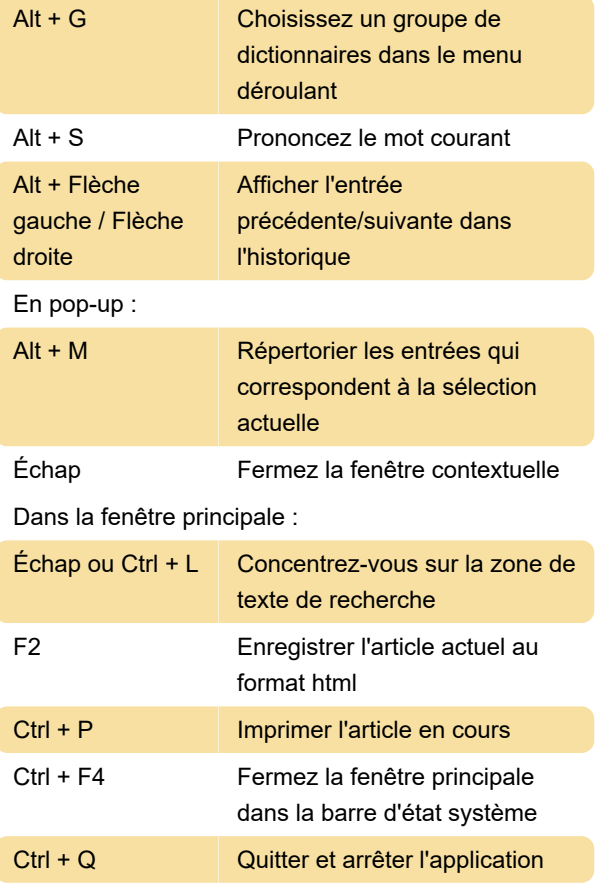

Source : goldendict.org

Dernière modification: 17/08/2021 09:39:53

Plus d'information: [defkey.com/fr/goldendict-1](https://defkey.com/fr/goldendict-1-raccourcis-clavier) [raccourcis-clavier](https://defkey.com/fr/goldendict-1-raccourcis-clavier)

[Personnalisez ce PDF...](https://defkey.com/fr/goldendict-1-raccourcis-clavier?pdfOptions=true)